# **Welcome to Leon Software online help center**

Select one of the areas you want to go:

#### **[Leon manual](https://wiki.leonsoftware.com/leon/start)**

If you are a new Leon user, please select this option. You can find detailed explanation of every function in Leon with many screenshots describing the application usage.

## **[Mobile application](https://wiki.leonsoftware.com/mobile/start)**

Our separate iPhone/iPad/Android application manual is here

#### **[Recent updates explained](https://wiki.leonsoftware.com/updates/start)**

When we release a new version of Leon, main 'Manual' is updated but also detailed explanation of particular affected areas are covered here, if neccessary. Links to this section are attached to release notes which we send out before each release. Please sign up to our newsletter on [www.leonsoftware.com](http://www.leonsoftware.com) if you want to receive release notes.

### **[Video tutorials](https://wiki.leonsoftware.com/videos/start)**

Here you can find the list of all our video tutorials sorted by topics.

**Leon Software sp. z o.o. sp. k.** Al. Jerozolimskie 151/5U 02-326, Warsaw, Poland <http://www.leonsoftware.com>

From: <https://wiki.leonsoftware.com/>- **Leonsoftware Wiki**

Permanent link: **<https://wiki.leonsoftware.com/start?rev=1479917428>**

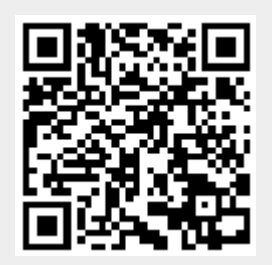

Last update: **2016/11/23 16:10**